# **Django URL Filter Documentation** *Release 0.1*

**Miroslav Shubernetskiy**

August 28, 2015

#### [1 Contents](#page-4-0) 1

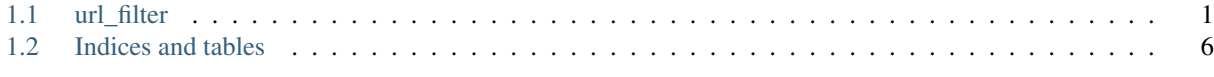

### [Python Module Index](#page-10-0) 7

### **Contents**

# <span id="page-4-6"></span><span id="page-4-1"></span><span id="page-4-0"></span>**1.1 url\_filter**

### <span id="page-4-2"></span>**1.1.1 url\_filter package**

**Subpackages**

<span id="page-4-3"></span>**url\_filter.backends package**

Submodules

url\_filter.backends.django module

**url\_filter.filtersets package**

Submodules

url\_filter.filtersets.base module

url\_filter.filtersets.django module

<span id="page-4-5"></span>**url\_filter.integrations package**

Submodules

url\_filter.integrations.drf module

#### **Submodules**

#### <span id="page-4-4"></span>**url\_filter.exceptions module**

```
exception url_filter.exceptions.SkipFilter
    Bases: exceptions.Exception
```
<span id="page-5-2"></span>Exception to be used when any particular filter within the FilterSet should be skipped.

Possible reasons for skipping the field:

•filter lookup config is invalid (e.g. using wrong field name - field is not present in filter set)

•filter lookup value is invalid (e.g. submitted "a" for integer field)

#### <span id="page-5-0"></span>**url\_filter.fields module**

```
class url_filter.fields.MultipleValuesField(child=<class 'django.forms.fields.CharField'>,
                                                 min_values=2, max_values=None,
                                                 many_validators=None, delimiter=u', ',
                                                 *args, **kwargs)
    Bases: django.forms.fields.CharField
```
Custom Django field for validating/cleaning multiple values given in a single value separated by a delimiter.

#### **Parameters**

- **child** (*Field, optional*) Another Django form field which should be used.
- **min\_values** (*int, optional*) Minimum number of values which must be provided. By default at least 2 values are required.
- **max\_values** (*int, optional*) Maximum number of values which can be provided. By default no maximum is enforced.
- **max\_validators** (*list, optional*) Additional validators which should be used to validate all values once wplit by the delimiter.
- **delimiter** (*str, optional*) The delimiter by which the value will be split into multiple values. By default , is used.

#### **clean**(*value*)

Custom clean which first validates the value first by using standard CharField and if all passes, it applies similar validations for each value once its split.

#### **many\_run\_validators**(*values*)

Run each validation from many\_validators for the cleaned values.

#### **many\_to\_python**(*value*)

Method responsible to split the value into multiple values by using the delimiter and cleaning each one as per the child field.

#### **many\_validate**(*values*)

Hook for validating all values.

#### <span id="page-5-1"></span>**url\_filter.filters module**

class url\_filter.filters.**Filter**(*source=None*, *\*args*, *\*\*kwargs*)

Bases: object

Filter class which main job is to convert leaf LookupConfig to FilterSpec.

Each filter by itself is meant to be used a "field" in the FilterSpec.

#### **Parameters**

• **source** (*str*) – Name of the attribute for which which filter applies to within the model of the queryset to be filtered as given to the FilterSet.

- <span id="page-6-1"></span>• **form field** (*Field*) – Instance of Django's forms. Field which will be used to clean the filter value as provided in the queryset. For example if field is IntegerField, this filter will make sure to convert the filtering value to integer before creating a  $FilterSpec$ .
- **lookups** (*list, optional*) List of strings of allowed lookups for this filter. By default all supported lookups are allowed.
- **default** lookup (*str, optional*) If the lookup is not provided in the querystring lookup key, this lookup will be used. By default exact lookup is used. For example the default lookup is used when querystring key is user\_\_profile\_\_email which is missing the lookup so exact will be used.
- **is\_default** (*bool, optional*) Boolean specifying if this filter should be used as a default filter in the parent FilterSet. By default it is False. Primarily this is used when querystring lookup key refers to a nested FilterSet however it does not specify which filter to use. For example lookup key user\_\_profile intends to filter something in the user's profile however it does not specify by which field to filter on. In that case the default filter within profile FilterSet will be used. At most, one default filter should be provided in the FilterSet.

#### **bind**(*name*, *parent*)

Bind the filter to the filterset.

This method should be used by the parent FilterSet since it allows to specify the parent and name of each filter within the filterset.

#### **clean\_value**(*value*, *lookup*)

Clean the filter value as appropriate for the given lookup.

#### **Parameters**

- **value** (*str*) Filter value as given in the querystring to be validated and cleaned by using appropriate Django form field
- **lookup** (*str*) Name of the lookup

#### See also:

[get\\_form\\_field\(\)](#page-6-0)

#### **components**

List of all components (source names) of all parent filtersets.

#### <span id="page-6-0"></span>**get\_form\_field**(*lookup*)

Get the form field for a particular lookup.

This method does not blindly return form\_field attribute since some lookups require to use different validations. For example for if the form\_field is CharField but the lookup is isnull, it makes more sense to use BooleanField as form field.

Parameters **lookup** (*str*) – Name of the lookup

Returns Instantiated form field appropriate for the given lookup.

#### Return type Field

```
get_spec(config)
```
Get the FilterSpec for the provided config.

Parameters **config** [\(LookupConfig\)](#page-7-0) – Lookup configuration for which to build FilterSpec. The lookup should be a leaf configuration otherwise ValidationError is raised.

Returns spec constructed from the given configuration.

#### Return type *[FilterSpec](#page-7-1)*

#### <span id="page-7-3"></span>**root**

This gets the root filterset.

#### **source**

Source field/attribute in queryset model to be used for filtering.

This property is helpful when source parameter is not provided when instantiating Filter since it will use the filter name as it is defined in the FilterSet. For example:

```
>>> class MyFilterSet(FilterSet):
... foo = Filter(form_field=CharField())
       ... bar = Filter(source='stuff', form_field=CharField())
>>> fs = MyFilterSet()
>>> print(fs.fields['foo'].source)
foo
>>> print(fs.fields['bar'].source)
stuff
```
#### <span id="page-7-2"></span>**url\_filter.utils module**

```
class url_filter.utils.FilterSpec(components, lookup, value, is_negated=False)
     Bases: object
```
Class for describing filter specification.

The main job of the FilterSet is to parse the submitted lookups into a list of filter specs. A list of these specs is then used by the filter backend to actually filter given queryset.

The reason why filtering is decoupled from the FilterSet is because this allows to implement filter backends not related to Django.

#### **components**

*list*

A list of strings which are names of the keys/attributes to be used in filtering of the queryset. For example lookup config with key user\_\_profile\_\_email will be components of ''['user', 'profile', 'email'].

#### **lookup**

*str*

Name of the lookup how final key/attribute from components should be compared. For example lookup config with key user\_\_profile\_\_email\_\_contains will have a lookup contains.

#### **value**

Value of the filter.

#### **is\_negated**

*bool, optional*

Whether this filter should be negated. By default its False.

```
class url_filter.utils.LookupConfig(key, data)
```
Bases: object

Lookup configuration which is used by FilterSet to create a FilterSpec.

The main purpose of this config is to allow the use if recursion in FilterSet. Each lookup key (the keys in the querystring) is parsed into a nested one-key dictionary which lookup config stores.

For example the querystring:

<span id="page-8-0"></span>?user profile email endswith=gmail.com

is parsed into the following config:

```
{
    'user': {
         'profile': {
             'email': {
                  'endswith': 'gmail.com'
             }
         }
    }
}
```
**key**

*str*

Full lookup key from the querystring. For example user\_\_profile\_email\_endswith

#### **data**

*dict, str*

Either:

•nested dictionary where the key is the next key within the lookup chain and value is another LookupConfig

•the filtering value as provided in the querystring value

#### **Parameters**

- **key** (*str*) Full lookup key from the querystring.
- **data** (*dict, str*) A regular vanilla Python dictionary. This class automatically converts nested dictionaries to instances of LookupConfig. Alternatively a filtering value as provided in the querystring.

#### **as\_dict**()

Converts the nested LookupConfig''s to a regular ''dict.

#### **is\_key\_value**()

#### **name**

If the data is nested LookupConfig, this gets its first lookup key.

#### **value**

If the data is nested LookupConfig, this gets its first lookup value which could either be another LookupConfig or actual filtering value.

#### class url\_filter.utils.**SubClassDict**

Bases: dict

Special-purpose dict with special getter for looking up values by finding matching subclasses.

This is better illustrated in an example:

```
>>> class Klass(object): pass
>>> class Foo(object): pass
>>> class Bar(Foo): pass
>>> mapping = SubClassDict({
       Foo: 'foo',
... Klass: 'klass',
```

```
... })
>>> print(mapping.get(Klass))
klass
>>> print(mapping.get(Foo))
foo
>>> print(mapping.get(Bar))
foo
```
#### **get**(*k*, *d=None*)

If no value is found by using Python's default implementation, try to find the value where the key is a base class of the provided search class.

#### <span id="page-9-1"></span>**url\_filter.validators module**

```
class url_filter.validators.MaxLengthValidator(limit_value, message=None)
    Bases: django.core.validators.MaxLengthValidator
```
Customer Django max length validator with better-suited error message

**clean**(*x*)

**code** = u'max\_length'

**compare**(*a*, *b*)

```
deconstruct(obj)
```
Returns a 3-tuple of class import path, positional arguments, and keyword arguments.

```
message = <django.utils.functional.__proxy__ object>
```

```
class url_filter.validators.MinLengthValidator(limit_value, message=None)
    Bases: django.core.validators.MinLengthValidator
```
Customer Django min length validator with better-suited error message

**clean**(*x*)

**code** = u'min\_length'

**compare**(*a*, *b*)

```
deconstruct(obj)
```
Returns a 3-tuple of class import path, positional arguments, and keyword arguments.

```
message = <django.utils.functional.__proxy__ object>
```
# <span id="page-9-0"></span>**1.2 Indices and tables**

- genindex
- modindex
- search

Python Module Index

### <span id="page-10-0"></span>u

url\_filter, [1](#page-4-2) url\_filter.backends, [1](#page-4-3) url\_filter.exceptions, [1](#page-4-4) url\_filter.fields, [2](#page-5-0) url\_filter.filters, [2](#page-5-1) url\_filter.integrations, [1](#page-4-5) url\_filter.utils, [4](#page-7-2) url\_filter.validators, [6](#page-9-1)

### A

as\_dict() (url\_filter.utils.LookupConfig method), [5](#page-8-0)

### B

bind() (url\_filter.filters.Filter method), [3](#page-6-1)

# C

clean() (url\_filter.fields.MultipleValuesField method), [2](#page-5-2)

clean() (url\_filter.validators.MaxLengthValidator method), [6](#page-9-2)

clean() (url\_filter.validators.MinLengthValidator method), [6](#page-9-2)

clean\_value() (url\_filter.filters.Filter method), [3](#page-6-1)

code (url\_filter.validators.MaxLengthValidator attribute), [6](#page-9-2)

code (url\_filter.validators.MinLengthValidator attribute), [6](#page-9-2)

compare() (url\_filter.validators.MaxLengthValidator method), [6](#page-9-2)

compare() (url\_filter.validators.MinLengthValidator method), [6](#page-9-2)

components (url\_filter.filters.Filter attribute), [3](#page-6-1)

components (url\_filter.utils.FilterSpec attribute), [4](#page-7-3)

# D

data (url\_filter.utils.LookupConfig attribute), [5](#page-8-0) deconstruct() (url\_filter.validators.MaxLengthValidator method), [6](#page-9-2) deconstruct() (url\_filter.validators.MinLengthValidator method), [6](#page-9-2)

# F

Filter (class in url\_filter.filters), [2](#page-5-2) FilterSpec (class in url\_filter.utils), [4](#page-7-3)

# G

get() (url\_filter.utils.SubClassDict method), [6](#page-9-2) get form field() (url filter.filters. Filter method),  $3$ get\_spec() (url\_filter.filters.Filter method), [3](#page-6-1)

# I

is\_key\_value() (url\_filter.utils.LookupConfig method), [5](#page-8-0) is\_negated (url\_filter.utils.FilterSpec attribute), [4](#page-7-3)

### K

key (url\_filter.utils.LookupConfig attribute), [5](#page-8-0)

### L

lookup (url\_filter.utils.FilterSpec attribute), [4](#page-7-3) LookupConfig (class in url\_filter.utils), [4](#page-7-3)

### M

many\_run\_validators() (url\_filter.fields.MultipleValuesField method), [2](#page-5-2)

many to python() (url\_filter.fields.MultipleValuesField method), [2](#page-5-2)

many\_validate() (url\_filter.fields.MultipleValuesField method), [2](#page-5-2)

MaxLengthValidator (class in url\_filter.validators), [6](#page-9-2)

message (url\_filter.validators.MaxLengthValidator attribute), [6](#page-9-2)

message (url\_filter.validators.MinLengthValidator attribute), [6](#page-9-2)

MinLengthValidator (class in url\_filter.validators), [6](#page-9-2) MultipleValuesField (class in url\_filter.fields), [2](#page-5-2)

# N

name (url\_filter.utils.LookupConfig attribute), [5](#page-8-0)

### R

root (url\_filter.filters.Filter attribute), [4](#page-7-3)

### S

SkipFilter, [1](#page-4-6) source (url\_filter.filters.Filter attribute), [4](#page-7-3) SubClassDict (class in url\_filter.utils), [5](#page-8-0)

### U

url\_filter (module), [1](#page-4-6)

url\_filter.backends (module), [1](#page-4-6) url\_filter.exceptions (module), [1](#page-4-6) url\_filter.fields (module), [2](#page-5-2) url\_filter.filters (module), [2](#page-5-2) url\_filter.integrations (module), [1](#page-4-6) url\_filter.utils (module), [4](#page-7-3) url\_filter.validators (module), [6](#page-9-2)

### V

value (url\_filter.utils.FilterSpec attribute), [4](#page-7-3) value (url\_filter.utils.LookupConfig attribute), [5](#page-8-0)